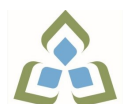

## **COURSE OUTLINE: OAD0108 - SPREADSHEETS-LEVEL I**

**Prepared: Minttu Kamula**

**Approved: Martha Irwin, Chair, Community Services and Interdisciplinary Studies**

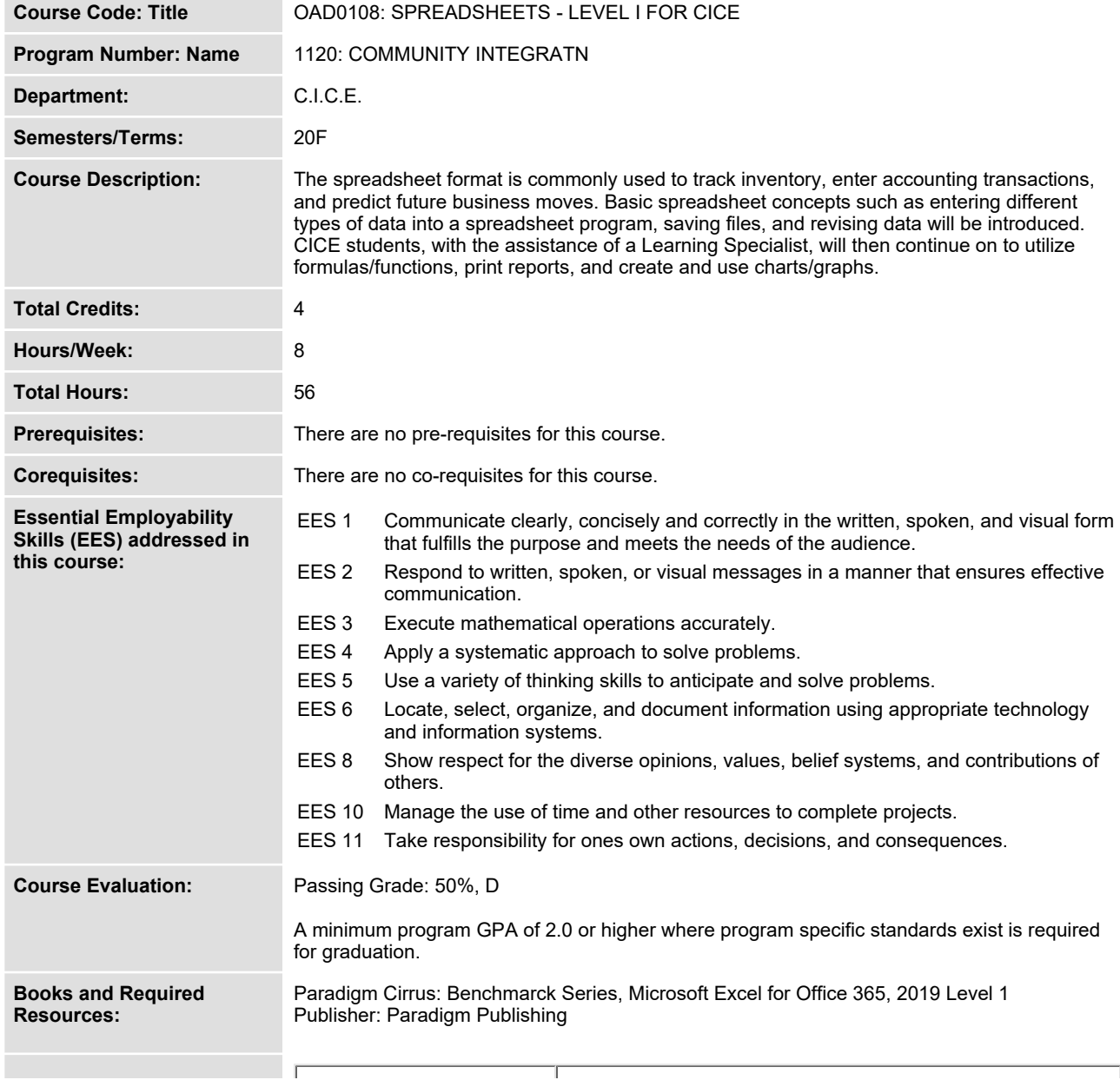

In response to public health requirements pertaining to the COVID19 pandemic, course delivery and assessment traditionally delivered in-class, may occur<br>remotely either in whole or in part in the 2020-2021 academic year.

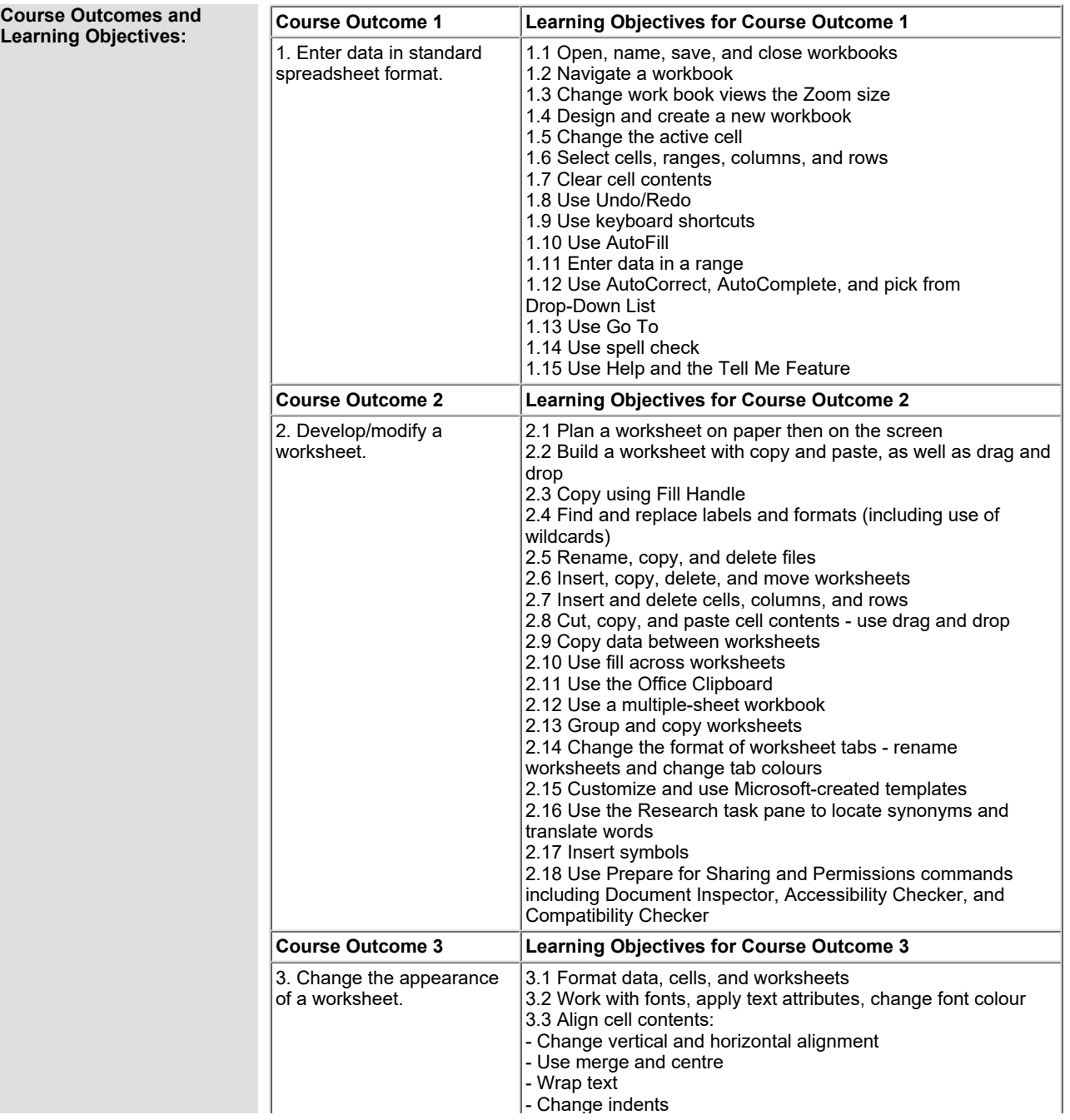

In response to public health requirements pertaining to the COVID19 pandemic, course delivery and assessment traditionally delivered in-class, may occur<br>remotely either in whole or in part in the 2020-2021 academic year.

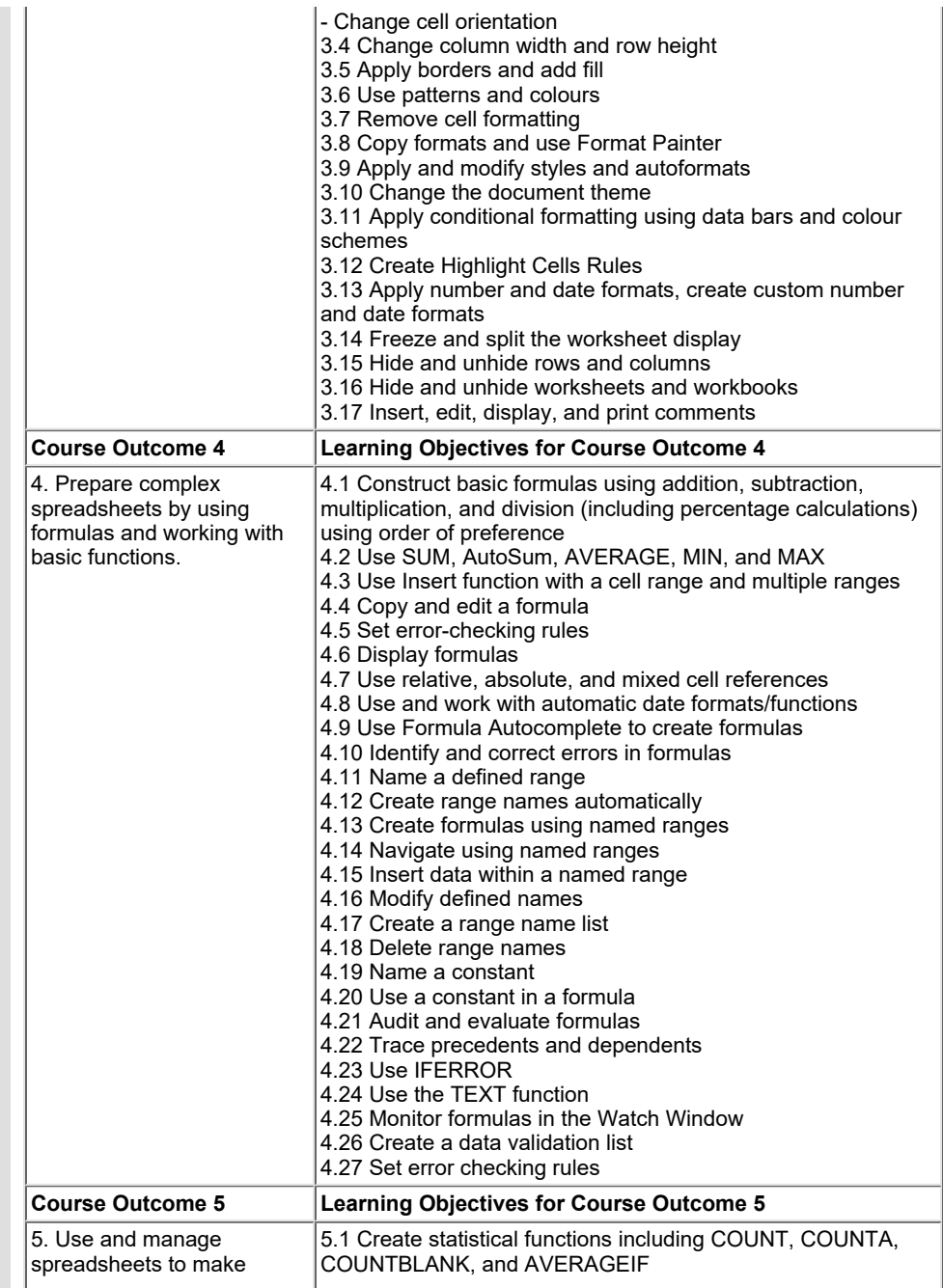

In response to public health requirements pertaining to the COVID19 pandemic, course delivery and assessment traditionally delivered in-class, may occur<br>remotely either in whole or in part in the 2020-2021 academic year.

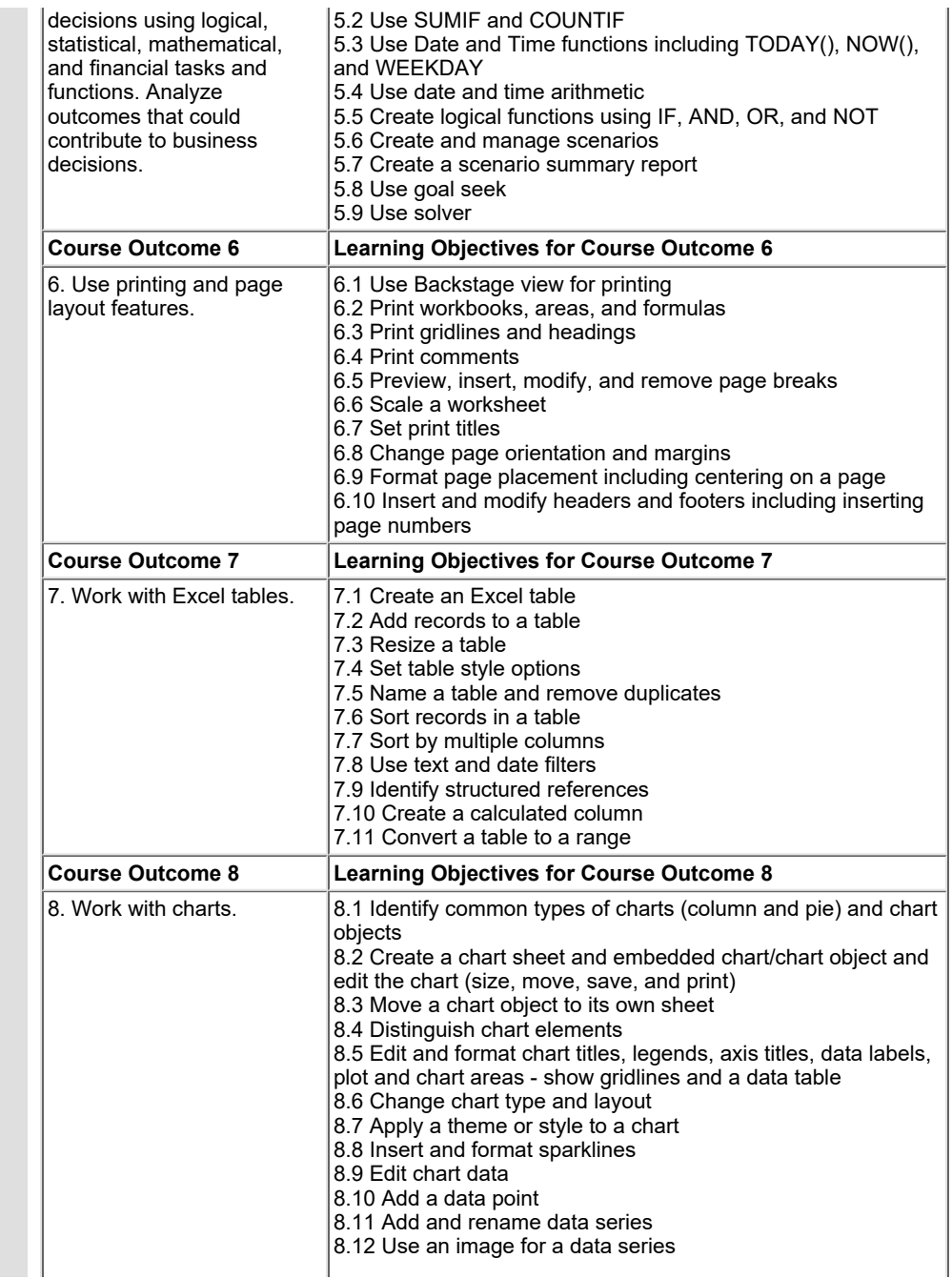

In response to public health requirements pertaining to the COVID19 pandemic, course delivery and assessment traditionally delivered in-class, may occur<br>remotely either in whole or in part in the 2020-2021 academic year.

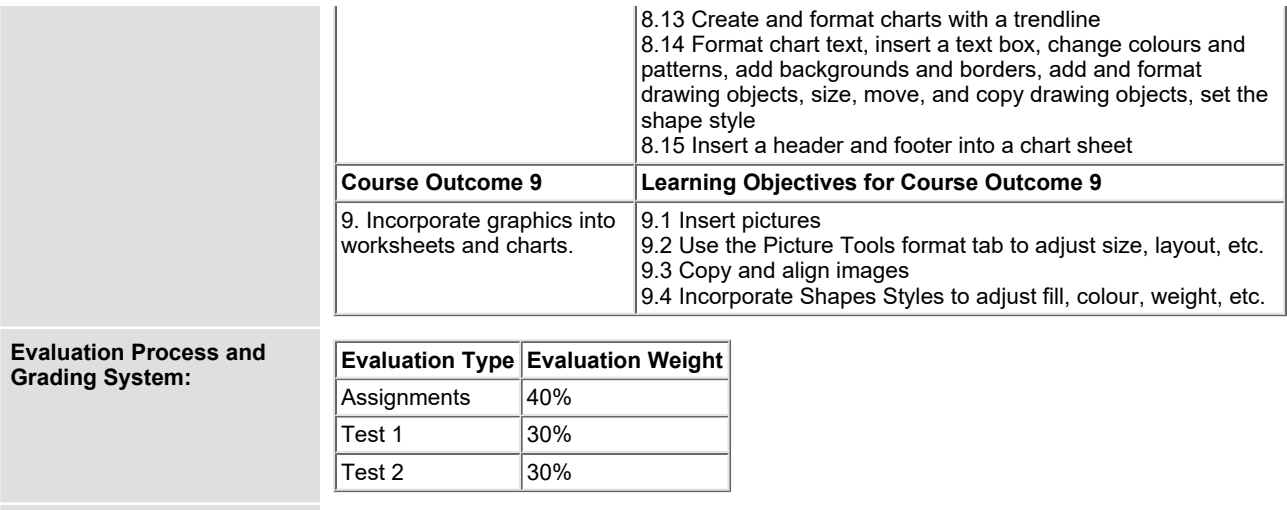

**Date: September 10, 2020**

**Addendum: Please refer to the course outline addendum on the Learning Management System for further information.**

In response to public health requirements pertaining to the COVID19 pandemic, course delivery and assessment traditionally delivered in-class, may occur<br>remotely either in whole or in part in the 2020-2021 academic year.